#### **Array Implementation**

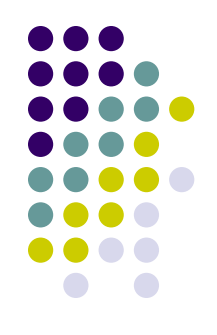

- The key insight here is that arrays can be viewed as *modifiers* to some primitive type such as int or float, e.g. int[10]
- This is expressed with the grammar rules:

```
data_type : primitive_type
            primitive_type [ INTEGER ]
primitive_type :
                  int
                  float
                  string
```
#### **Array Implementation**

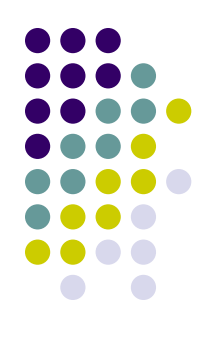

 $\bullet\,$  We also need to allow for array initializers of the form int[2]  $a = \{1,2\}$  in addition to the scalar initializers

```
stmt : (data_type | void) ID \( formal_args? \) stmt
        data_type ID initalizer? ;?
        ID \( actual_{args}? \) ;?
        storable = exp;?
        get ID ;?
        put exp ;?
        return exp? ;?
        while \setminus (exp \setminus) stmt
        if \setminus (exp \setminus) stmt (else stmt)?
       \{ \ stmt_list \{\}initializer : = exp= \{ \exp (\theta, \exp(x)) \times \}
```
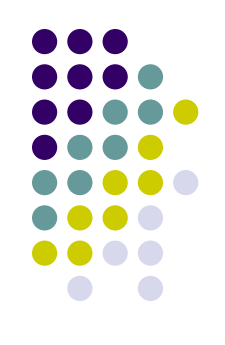

#### **Array Implementation**

- The last thing we need to address are the contexts array expression can appear in:
	- Left hand side of an assignment statement
	- <sup>l</sup> Within an expression
- $\bullet$  We do this with the idea of a storable:

```
stmt : (data_type | void) ID \( formal_args? \) stmt
      data_type ID initalizer? ;?
       ID \( actual_{args}? \) :?
        storable = exp;?
       get ID :?
      put exp ;?
      return exp? ;?
      | while \setminus ( exp \setminus ) stmt
      | if \langle exp \rangle stmt (else stmt)?
      \setminus { stmt_list \setminus }
```
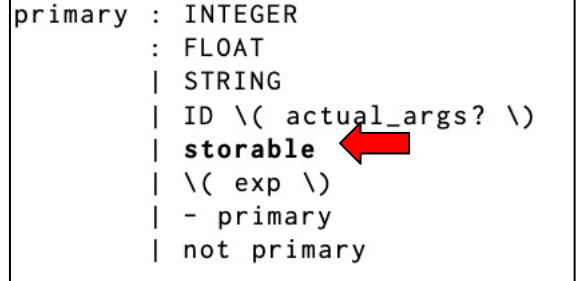

storable : ID  $|$  ID  $[$  exp  $]$ | ID \( actual\_args? \) [ exp ]

# **The Frontend**

This grammar can easily be transformed into an LL(1) by factoring common prefixes.

```
stmt_list : (stmt)*
stmt : (data_type | void) ID \( formal_args? \) stmt
     | data_type ID initalizer? ;?
     | ID \( actual_{args}? \) ;?
     \vert storable = exp;?
     | get ID ; ?
     | put exp :?
     | return exp? ;?
     | while \setminus ( exp \setminus ) stmt
     | if \setminus (exp \setminus) stmt (else stmt)?
     \setminus { stmt_list \}
data_type : primitive_type
          | primitive_type [ INTEGER ]
primitive_type : int
                | float
                | string
initializer : = exp| = \{ \exp (, exp) * \} \}storable : ID
          | ID [ exp ]
          | ID \( actual_args? \) [ exp ]
exp : exp_lexp_low : exp_med ((== | =<) exp_med)*exp_med : exp_high ((\n+ | -) \exp_{high})*exp_high : primary ((\n \ * | /) primary)*
primary : INTEGER
        : FLOAT
         | STRING
         | ID \( actual_args? \)
        | storable
         |\n\ \vee ( exp \ \vee)
         | - primary
         not primary
formal_args : data_type ID (, data_type ID)*
actual_{args} : exp(, exp)*ID : <any valid variable name>
INTEGER : <any valid int number>
FLOAT : <any valid floating point number>
STRING : <any valid quoted str constant>
```
Listing 12.1: A grammar for the Cuppa5 language.

# **Array Types**

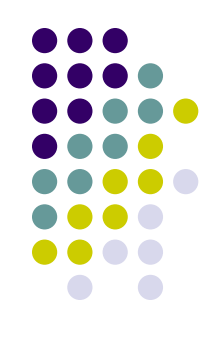

- $\bullet\,$  We expand our notion of type tuples with the introduction of array types.
- $\bullet\,$  We have to capture the nuances of array types, the type
	- int[10]
	- is different from the type
		- int[20]
	- and is certainly different from the type int

# **Array Types**

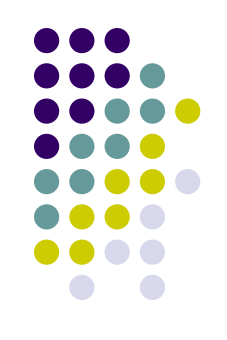

- Adding array types to our type system gives us
	- l ('INTEGER\_TYPE',)
	- $\bullet$  ('FLOAT TYPE',)
	- ('STRING TYPE',)
	- $\bullet$  ('VOID TYPE',)
	- <sup>l</sup> ('FUNCTION\_TYPE, <return-type>, <list-of-formal- arg-types>)
	- ('ARRAY TYPE', <elem-type>, <size>)

## **Array Types & the Frontend**

 $int[2]$  a =  $\{1,2\};$  $a[0] = a[1];$ 

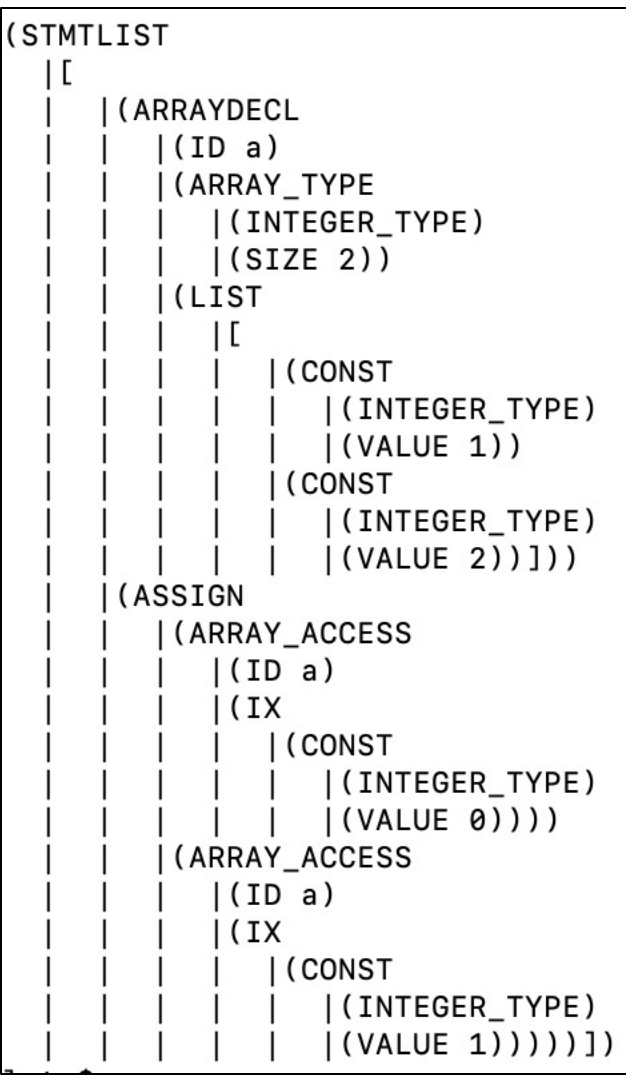

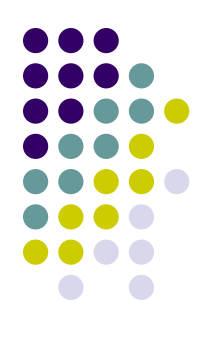

# **Type Checking**

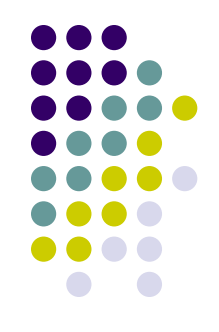

• We have to extend our Cuppa4 type checker in order to include arrays.

```
def safe assign(target, source):
    # array types are structured types. there is no nice way to do lookups
   # in a table so we have to compute if it safe to assign.
    if target [0] == 'ARRAY TYPE' and source [0] == 'ARRAY TYPE':(ARRAY_TYPE, type, (SIZE, tsize)) = target(ARRAY TYPE, stype, (SIZE, ssize) = source
        # compare base types and size -- have to be exacty the same!
        if ttype == stype and tsize == ssize:
            return True
        else:return False
    else:
       # check for regular operations
        supported(target)
        supported(source)
        return _safe_assign_table.get(target[0]).get(source[0])
```
# **Type Checking**

```
def arraydecl_stmt(node):
    (ARRAYDECL, (ID, name), type, (LIST, init val list)) = node(ARRAY TYPE, base type, (SIZE, size) = type
    if not size > 0:
        raise ValueError("illegal array size")
    if len(int_val_list) != size:raise ValueError("array size {} and length of initializer {} don't agree"
                    format(size, len(int_val_list)))# walk through initializers and make sure they are type safe
    for ix in range(size):
       ti = walk(int_val_list[ix])if not safe assign(base type, ti):
            raise ValueError(
                "type \{\} of initializer is not compatible with declaration type \{\}"
                format(ti[0],base_type[0]))symtab.declare(name, type)
    return None
```
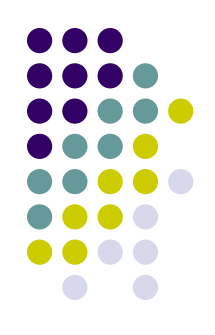

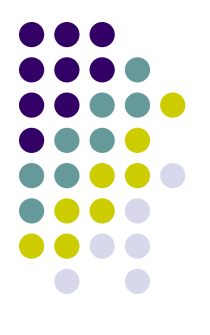

# **Type Checking**

```
def assign stmt(node):
    (ASSIGN, storable, exp) = nodets = walk(storable)te = walk(exp)if not safe_assign(ts, te):
        raise ValueError("left type {} is not compatible with right type {}"
                        format(ts[0],te[0]))
                                        def array access exp(node):
    return None
                                            (ARRAY_ACCESS, array\_exp, (IX, ix)) = nodetype = walk(array exp)ix_type = walk(ix)if type[0] != 'ARRAY TYPE':
                                                raise ValueError("{} not an array".format(name))
```

```
if ix_type[0] := 'INTER_TYPE':raise ValueError("array index has to be of type INTEGER TYPE")
(ARRAY_TYPE, base_type, size) = type
```

```
return base_type
```
#### **Interpretation**

def arraydecl stmt(node):

 $(ARRAYDECL, (ID, name), array_type, (LIST, init_val_list)) = node$ 

# we use the memory allocated for the list of initializers

# as the memory for the array in the symbol table.

# therefore we bind the list into the symbol table as

# part of the declaration

# Note: we only bind actual Python values into the symbol table,

# therefore we need to conver the init val list into a list of values.

symtab.declare(name,

('ARRAYVAL', array\_type, ('LIST', value\_list(init\_val\_list)))) def assign\_stmt(node):

 $(ASSIGN, storable, exp) = node$ update\_storable(storable, exp) return None

return None

def array\_access\_exp(node):

 $(ARRAY \,\text{ACCESS}, \,\text{array} \,\text{exp}, \,\text{(IX, ix)}$  = node

```
(tarray, varray) = walk(array\_exp)(tix, vix) = walk(ix)
```

```
(ARRAY_TYPE, base_type, (SIZE, size)) = tarrayif \forallix < 0 or \forallix > size-1:
```
raise ValueError("array index {} out of bounds".format(vix))

return (base\_type, varray[vix])

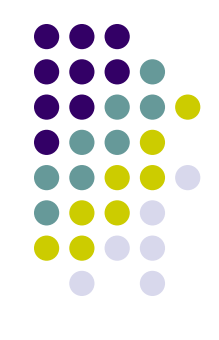

#### **Storables**

```
def location(storable):
    1.1.1we are interested in the locations of storable because we
    perhaps want to update them. we have two categories
    of locations for storables:
        a[i] -- the is a memory access of the array a
        a -- we are referencing the storable by name (id)
    1.11if storable [0] == 'ARRAY ACCESS':
        # memory access
        (ARRAY \, ACCESS, name \, exp, (IX, ix)) = storable(tmemory, memory) = walk(name-exp)(t, \text{offset}) = \text{walk}(ix)return ('LOCATION', ('MEMORY', (tmemory,memory)), ('OFFSET', offset))
    else:
        # access via name
        (ID, name) = storeablereturn ('LOCATION', ('ID', name), ('NIL',))
```

```
def update storable(storable, exp):
    1.1.1update a storable location with the value of exp
    1.1.1# evaluate source
```

```
(t, v) = walk(exp)
```

```
# get information about target
(LOCATION, location_type, offset) = location(storable)
```

```
if location type [0] == 'MEMORY':# we are copying a value into a single element, e.g.
    # a[i] = x(MEMORY, (temporary, memory)) = location type(ARRAY TYPE, base type, (SIZE, size) = tmemory
```

```
if offset[1] < 0 or offset[1] > size-1:
       raise ValueError("array index {}[{}] out of bounds"
                   .format(name, offset))
   # update memory location of array
   memory [offset[1]] = v
elif location type [0] == 'ID':# we are copying value(s) based on name, e.g.
   #a = x(ID, name) = location typeval = symtab. lookup\_sym(name)if val[0] == 'CONST':# id refers to a scalar, copy scalar value
       (CONST, ts, (VALUE, value)) = valsymtab.update_sym(name, ('CONST', ts, ('VALUE', coerce(ts,t)(v))))
   elif val[0] == 'ARRAYVAL':# id refers to an array, copy the whole array
        (ARRAYVAL, ts, (LIST, smemory)) = val
       # we are copying the whole array
       # Note: we don't want to loose the reference to our memory
       # so we are copying each element separately
       (ARRAY_TYPE, base_type, (SIZE, size)) = ts
       # Note: we could use Python shallow array copy here but
       # this makes it explicit that we are copying elements.
       # we CANNOT copy Python list reference because then both
       # arrays in Cuppa5 would share the same memory.
       for i in range(size):
           smemory[i] = v[i]else:
       raise ValueError("internal error on {}", format(val))
```

```
else:
```
raise ValueError("internal error on  $\{$ ''.format(location type))

#### **Call-by-Reference**

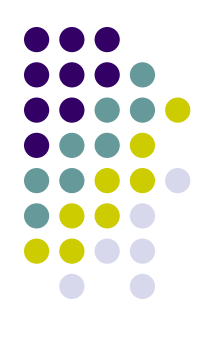

• The call-by-reference for arrays is implemented in the declare formal args function

```
def declare formal args (formal args, actual val args):
    1.1.1Walk the formal argument list and declare the identifiers on that
   list using the corresponding actual args as initial values.
   NOTE: this is where we implement by-value argument passing for
          non-array arguments and by-reference passing for array arguments
   NOTE: the type coercion on scalars implements subtype polymorphism for functions
    1.1.1(LIST, fl) = formal args(LIST, avl) = actual_val_{args}for ((FORMALARG, tf, (ID, fs)), (ta, va)) in zip(fl, avl):
        # arrays are called by-reference, we use the memory
       # of the actual argument to declare the formal argument array
        if tf[0] == 'ARRAY_TYPE':symtab.declare(fs, ('ARRAYVAL', tf, ('LIST', va)))
        else:
            symtab.declare(fs, ('CONST', tf, ('VALUE', coerce(tf, ta)(va))))
```
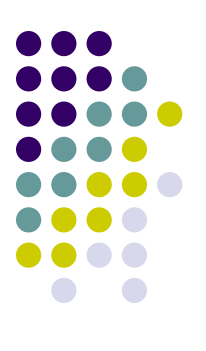

#### **Test Driving the Interpreter**

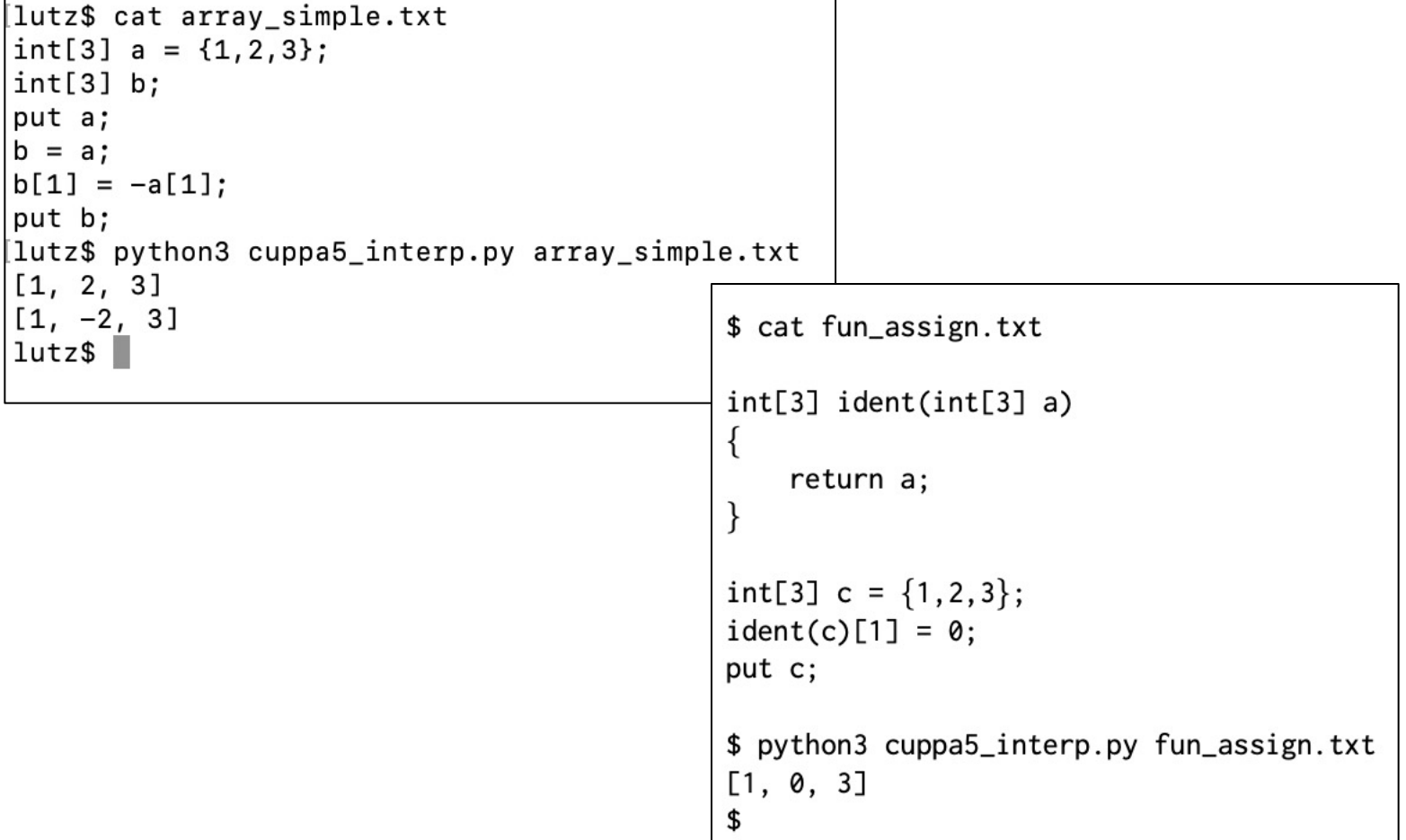